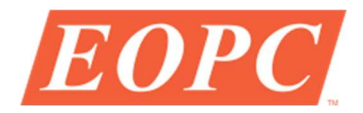

## INSTRUCTIONS FOR USE OF THE DSH-35-PC DRIVER AND SH-35 SHUTTER/CHOPPER

16-101150

- 1. Carefully remove shutter/chopper from plastic box.
- 2. Mount shutter/chopper onto a solid mount. Use #2-56 screws.
- 3. Connect shutter/chopper to the DSH-35-PC "OUTPUT" connector.
- 4. Connect the DSH-35-PC to a 15V DC power supply (150mA max current).
- 5. Use the "EXT. INT." selector switch to select the mode of operation.
	- In the "INT." mode, the shutter/chopper operates as a low frequency chopper. The chopping frequency is set by an internal oscillator.
	- In the "EXT." mode the shutter/chopper is controlled by an external TTL signal to open and close the device.
- 6. "INT." mode:
	- Set the selector switch to the "INT" position.
	- Turn on power. The shutter/chopper will operate as a variable frequency chopper. The chopping frequency is set by an internal oscillator and is controlled by the "FREQ" trim pot.
- 7. "EXT." mode:
	- Set the selector switch to the "EXT." position.
	- Turn on power. The position of the blade in this mode is controlled by a TTL input signal to the external TTL input connector.
	- With a "HIGH" TTL input or with no TTL input: the shutter is open.
	- With a "LOW" TTL input or a short to GND: the shutter is closed.
	- The response time of the shutter is approximately 8 msec.
- 8. The "MONITOR" output
	- Output is a TTL output signal that can be used with a lock-in amplifier.
		- o White wire: TTL monitor output
		- o Black wire: ground

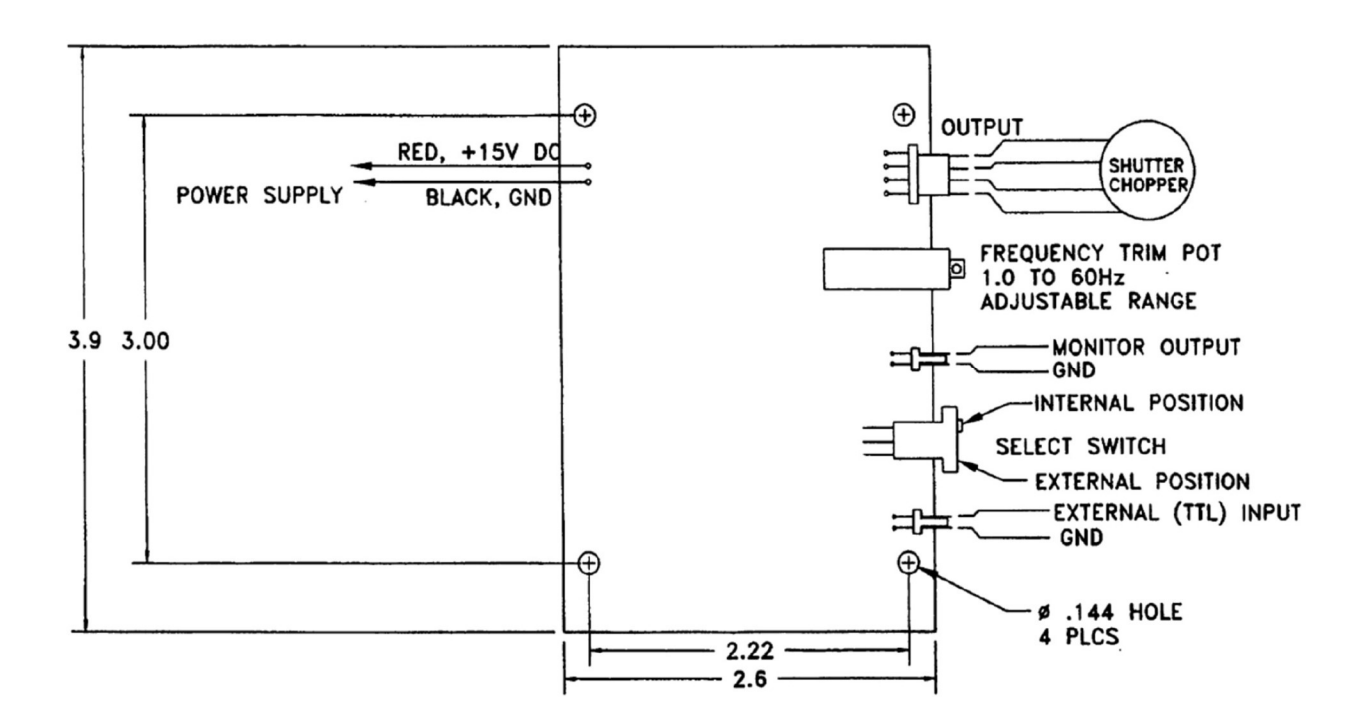